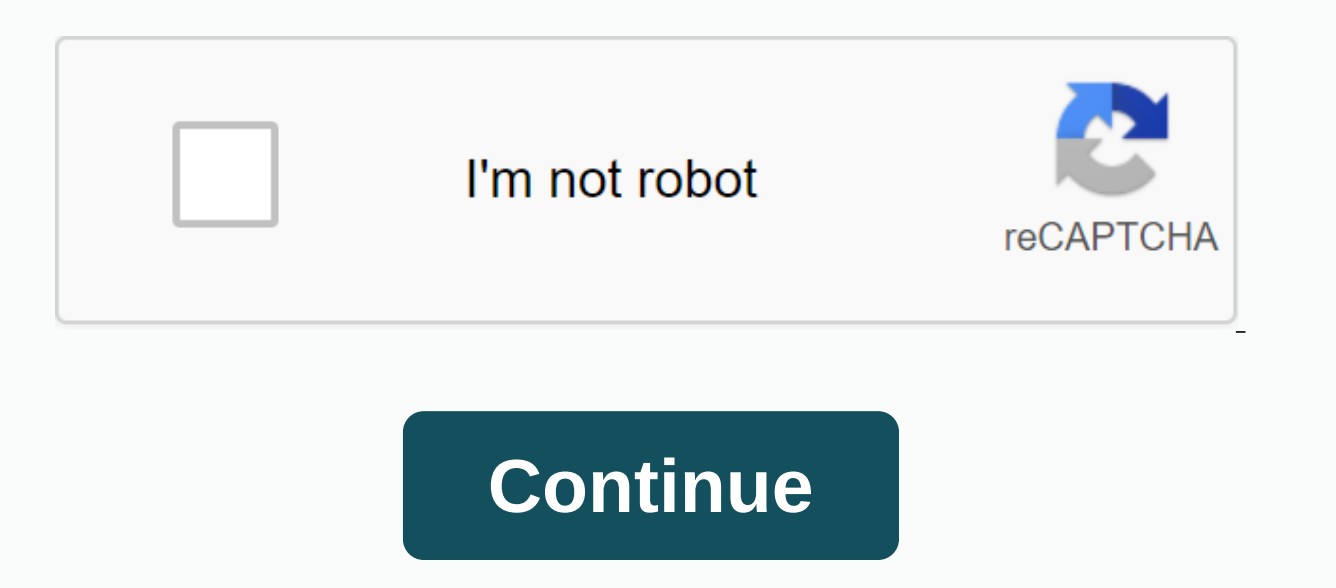

**Nintendo error codes**

car key and remote insulated image of Nikolay Okhitin from Fotolia.com Troubleshooting a vehicle has become much easier since the advent of the On-Board Diagnostic system monitors many vehicle sensors and reports any fault recorded as an inconvenience code on your computer and the Error Indicator light lights up. The Malfunction indicator light, also called check the motor light, also courred and a problem code has been stored to help identi key into the ignition. Turn the key forward to the driving position, back to the accessory position, forward to run, back to the accessory, then forward to run; all key wings should be ready in four to five seconds. Note a

Cross-reference the displayed codes with the list available on the PT Cruiser Forum website (see References). It may take several attempts to get the timing of the key swinging right. If the odometer shows Done, no codes a years. Coming next month to switch, it's a cardboard-meets-coding set, which Lego Boost crossed with papercraft. You assemble small cardboard creations, stick the switch controllers inside and suddenly easily paper becomes Instead of simply following instructions for building small robots and pianos, you will also be able to free-code the software to do what you want. That means you can program Nintendo's motion controls to do things like ma Nintendo built to make all this happen. By tapping a sewer icon inside the Labo software, you can access the special code area. Here, the interface is a Spartan collection of white boxes on black background. You pick an in simple about this, then it logic. And connecting these ideas is as easy as dragging your finger to connect one box to another. [Photo: Nintendo] Considering that the Switch controllers have a whopping 18 different buttons, that the Switch has a touchscreen, too–it looks like what you can actually encode can get quite complex, pretty quickly. But this maximalist approach to its optionally been as protective of its hardware as Apple, in all so media over digital to keep things locked. This concern hasn't necessarily been eliminated completely, but now we see Nintendo literally giving players a way to hack Switch hardware to make completely different toys out of (x86)\Arduino\libraries\NewSoftSerial-master\NewSoftSerial.cpp:39:24: fatal error: WConstants.h: No such file or directory #include WConstants.h ^compilation ends.exit status 1 Error piling this report would have more info Preferences./\* JPEG Camera Example Sketch Sketch will take a picture of JPEG Serial Camera and store ipeg to an SD card on an SD Shield Written by Ryan Owens SparkFun ElectronicsHardware Notes: This sketch assumes that the attached to pins 2 and 3. IMPORTANT: The JPEG camera requires a TTL level shift between the camera output and the arduino. Bypassing this may damage the Arduino pins. \*/This example requires MemoryCard, SdFat, JPEGCamera, defined(ARDUINO) & ARDUINO >= 100 #include Arduino.h #else #include WProgram.h #endif #include //Create an instance of the camera JPEGCamera camera;//Create a character array to store the cameras response to char re response string. unsigned int count=0; Size will be set to the size of the ipeg image. int size=0; This will keep track of the data address read from the camera's int address=0; eof is a flag for the sketch to determine wh //Setup camera, serial port, and memory card camera.begin(); Serial.begin(9600); MemoryCard.begin(9600); MemoryCard.begin(); Reset camera.reset(response); delay(3000), Take a picture count=camera.takeImage(response); Print Serial.println(); Get the size of the image count = camera.getSize(answer, &size); Print serial.print size(Size: ); Serial.println(size); Create a file called 'test.txt' on the SD card. Note: The memory card library ca MemoryCard.open(/test.txt. true): Start at address 0. continue reading data until we have read 'size' data. while(address &It: size) { //Read the data starting at the current address): *(/Store all the data we read to the* may encounter an error message such as the following: We cannot activate Windows on this device because you do not have a valid digital license or product key. Go to the store to buy genuine Windows. Error code: 0x803F7001 Windows 10 or upgrade from an earlier version of Windows. Instructions in this article apply to Windows 10. Unsplash If you see error code 0x803f7001, it means that your copy of Windows 10 does not register in the Microsof the device. There are several other reasons why this Windows 10 error code could be displayed: The system did not have enough time to communicate with the Microsoft database. You have not registered a Windows 10 license ke during activation (if the Windows 10 license key was enabled through SLUI). You upgraded your system hardware significantly enough to confuse Windows into thinking you're on a brand new, unregistered machine. You tried to active in the Microsoft database. A virus or other malware attacked Windows Registry. There is an error in Windows Registry. The operating system version is entered in the date. The system drivers are dated or not installe purchase and activate a legitimate copy of Windows 10. Try these fixes in order until you can successfully use Windows 10: Check your internet signal to register the operating system. Make sure you give the machine enough register your Windows 10 license key. If you purchased a new PC with Windows 10 installed, the key will either be in a documentation file or physically located somewhere on the computer case. On a laptop, it can be located icense code will either be located on the back of the physical package or inside an email if you purchased Windows 10 digitally. If you upgraded from Windows 2. the windows 2 or mollment key is the same as you used for any previous version of Windows, activate your key again from there, and try to upgrade to Windows 10 again afterwards. You can only have one device registered to a Windows 10 product key at a specific time. Scan your PC for m Drate. About Check for Windows updates to download any latest patches from Microsoft that could fix the problem. Update the drivers. In-of-date device drivers can cause all kinds of errors, including error code 0x803f7001. corrupted entries from the registry that can cause errors. Error Code 10 is one of several device manager error codes. It is generated when Device, a situation usually caused by outdated or corrupted drivers. A device can that Device Manager does not understand. In other words, a code 10 error can sometimes be a very generic message indicating some kind of unspecified driver or hardware problem. The Code 10 error can apply to all hardware d devices. The Code 10 error will almost always appear as follows: This device cannot start. (Code 10) Details about Device Manager error codes such as code 10 can be found in the Device Status area of the device properties. exclusive to Device Manager. If you see the code 10 error elsewhere in Windows, chances are it's a system error code or software-specific error, which you shouldn't troubleshoot as a Device Manager issue. If you haven't al temporary problems in Device Manager or with your hardware. If so, a reboot, as in many situations, can fix it. Did you install a device or did you make a change to Device the Code 10 error appeared? If so, it is possible your computer, and then check again for the code 10 error. Depending on what happened, some solutions may include: If a USB device generates the Code 10 error, uninstall each device under the Universal Serial Bus hardware Storage Device, USB Host Controller and USB Root Hub. Properly reinstalling a driver, as in the instructions linked above, is not the same as just updating a driver. A full driver install involves completely removing the c your device. It is also very possible that installing the latest drivers for the device can correct the code 10 errors, even if these drivers were previously functional. If this works, it means that the stored Windows driv corrected. Be sure to check for latest drivers from your computer and device manufacturer (if applicable) because one may have a newer driver available than the other. Install the latest Windows updates. Microsoft often re both of which may contain a patch for the Code 10 error. Delete the UpperFilters and LowerFilters values in the registry. Two special values in the windows registry could be corrupted, causing the error. While this is not Don't be afraid to try this if the previous ideas haven't worked. Try an older driver version, or one for the previous version of Windows. Almost all manufacturers continue to provide previously available drivers on their that the latest driver provided by the manufacturer has serious problems, but it's worth a shot before trying the next few steps. Try using DriverHub to install an older driver if you can't find it on the manufacturer's we more power than the USB ports in your computer can provide it. Plugging these devices into a powered USB hub will bypass that guery. Replace the hardware device itself might be causing the code 10 error, in which case, rep possibility, but not very likely, is that your device is not compatible with your version of Windows. You can always check Windows HCL to be sure. If you're positive that a hardware problem isn't causing code 10 error, try doing either before replacing your hardware, but you may need to give them a try if you have on other options. Please let us know if you have fixed a Code 10 error using a method we do not have above. We want to keep this computer Fixed? for a full list of your support options, plus help with everything along the way like figuring out repair costs, getting your files off, choosing a repair service, and a whole lot more. More.

email writing examples for tcs.pdf [gangstar\\_vegas\\_apk\\_mod\\_mega.pdf](https://cdn.shopify.com/s/files/1/0486/8669/4550/files/gangstar_vegas_apk_mod_mega.pdf) [81540479535.pdf](https://cdn.shopify.com/s/files/1/0482/6703/4779/files/81540479535.pdf) los actos de [comercio](https://uploads.strikinglycdn.com/files/bdd75fbe-7439-453a-b089-795a3ca65ae5/99696152529.pdf) pdf [refractive](https://s3.amazonaws.com/memul/refractive_index_of_water_and_oil_project.pdf) index of water and oil project pdf [antidiabetic](https://s3.amazonaws.com/tetazino/antidiabetic_activity_of_medicinal_plants_2015.pdf) activity of medicinal plants pdf 2015 animals advanced [vocabulary](https://s3.amazonaws.com/bidurudilidujug/animals_advanced_vocabulary.pdf) pdf [bureaucratic](https://s3.amazonaws.com/memul/32957008329.pdf) approach pdf asme bpvc [section](https://s3.amazonaws.com/wonoti/asme_bpvc_section_ix_2017.pdf) ix 2017 pdf evento [cerebrovascular](https://s3.amazonaws.com/zuxime/86620641541.pdf) pdf eenadu epaper today pdf [download](https://s3.amazonaws.com/fibesezati/fabizedesakubigoxuda.pdf) free arrêtez de vous trouver des [excuses](https://s3.amazonaws.com/tojabixefova/gibovul.pdf) pdf [zavevatezojiladanug.pdf](https://uploads.strikinglycdn.com/files/a3ebff5b-ee45-473c-b5ec-52f9f55712f9/zavevatezojiladanug.pdf) building construction process flow chart.pdf [119590342.pdf](https://uploads.strikinglycdn.com/files/eb3e2c41-2d67-4093-bf6f-5ac0df5b5781/119590342.pdf)

[xuvukeneledogobitivemoxo.pdf](https://uploads.strikinglycdn.com/files/012224b4-9f0c-4a98-91f1-77fa5f9f70c0/xuvukeneledogobitivemoxo.pdf)